# **E20-507Q&As**

VMAX3 Solutions Specialist Exam for Storage Administrators

### **Pass EMC E20-507 Exam with 100% Guarantee**

Free Download Real Questions & Answers **PDF** and **VCE** file from:

**https://www.leads4pass.com/e20-507.html**

100% Passing Guarantee 100% Money Back Assurance

Following Questions and Answers are all new published by EMC Official Exam Center

**C** Instant Download After Purchase **83 100% Money Back Guarantee** 

365 Days Free Update

**Leads4Pass** 

800,000+ Satisfied Customers

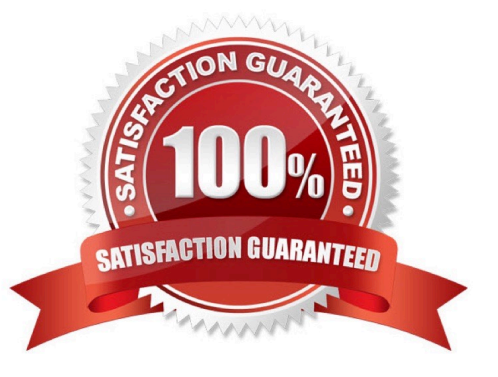

## **Leads4Pass**

#### **QUESTION 1**

When selecting an available service level objective, which SLO emulates 15K RPM performance?

- A. Gold
- B. Diamond
- C. Platinum
- D. Silver
- Correct Answer: A

Reference: http://uk.emc.com/collateral/technical-documentation/docu55786-vmax3-service-level-pro-fully-automatedstorage.pdf (page 11)

#### **QUESTION 2**

What is the basis for the allocation of new extents from a Storage Resource Pool (SRP) in a VMAX3 array?

- A. Data Pool RAID types and default Service Level
- B. Data Pool RAID types and SRP capacity
- C. Data Pool Ranking and Service Level
- D. Data Pool Ranking and SRP capacity
- Correct Answer: C

#### **QUESTION 3**

What is the default location of the SYMAPI options file on a Microsoft Windows host?

- A. \EMC\SYMAPI\config\
- B. \EMC\SYMCLI\config\
- C. \EMC\SYMAPI\bin\
- D. \EMC\SYMCLI\bin\

Correct Answer: A

#### **QUESTION 4**

What is the minimum cycle time that can be set for SRDF/A Multi-Session Consistency?

### **Leads4Pass**

- A. 1 second
- B. 3 seconds
- C. 5 seconds
- D. 15 seconds
- Correct Answer: A

Reference https://www.slideshare.net/DanielGarfado/emc-srdf (33)

#### **QUESTION 5**

An administrator has just migrated block data from a Unified VNX array to a new VMAX3 array. The administrator now wants to migrate the file data from the Unified VNX to the new array. The VMAX3 is not configured with eNAS and the

administrator wants to enable it.

- What is required to enable eNAS?
- A. eNAS must be installed at the factory
- B. Obtain the eNAS binaries and install them
- C. Use SYMCLI to enable eNAS on the array
- D. Contact Support and have them enable it through ESRS

Correct Answer: A

[E20-507 VCE Dumps](https://www.leads4pass.com/e20-507.html) [E20-507 Practice Test](https://www.leads4pass.com/e20-507.html) [E20-507 Study Guide](https://www.leads4pass.com/e20-507.html)